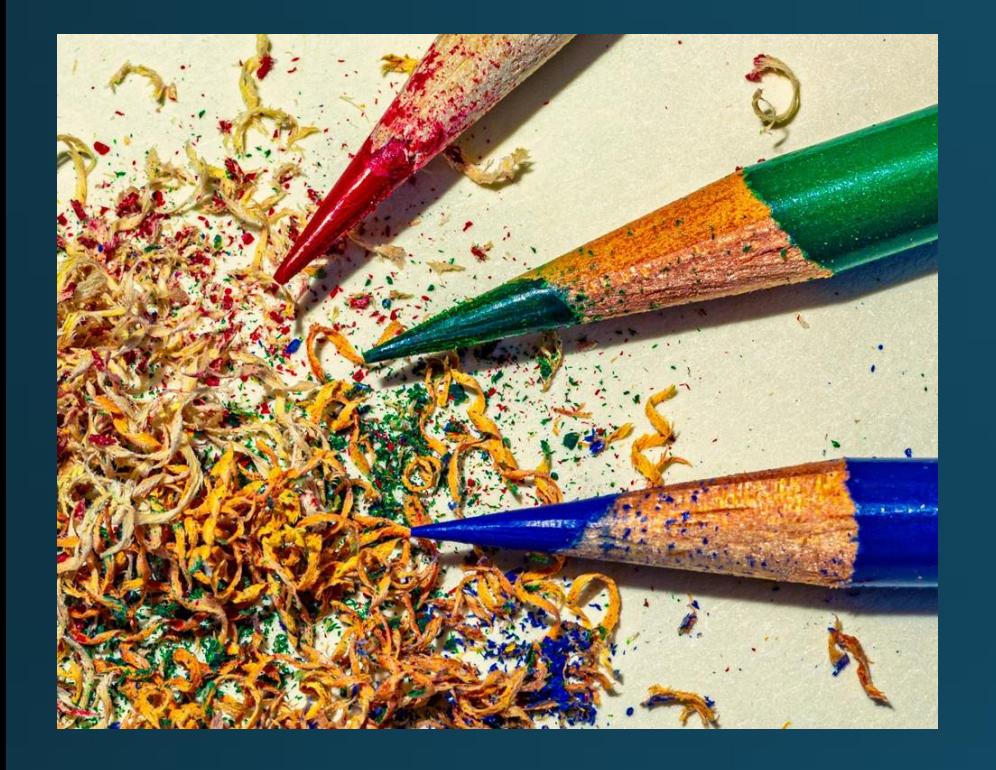

Organized by [NECCC.org](http://www.neccc.org/)

**Host - Chane Cullens** NECCCVP, HonNEC

Chane@CCullens.com

September 15, 2022

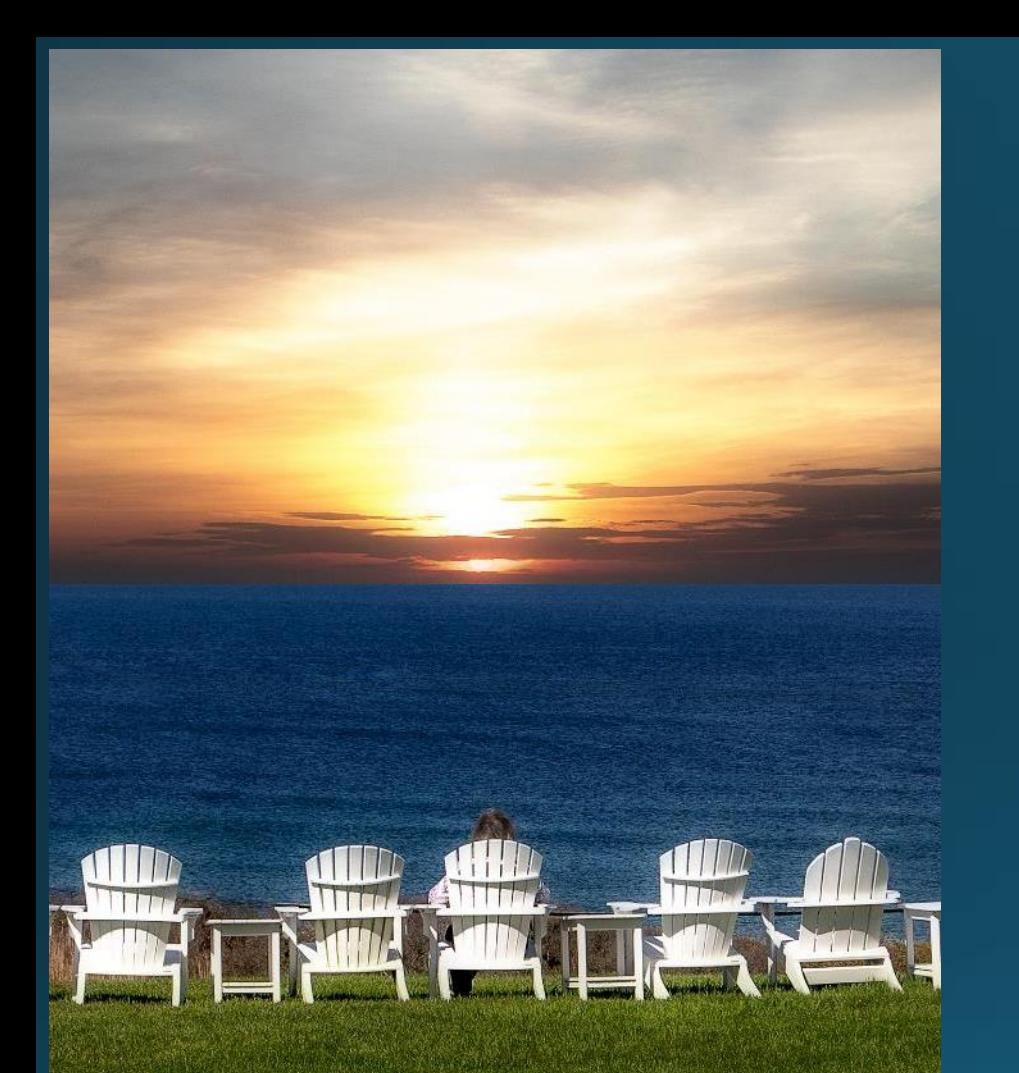

A group of camera club members **but a set of the set of the set of the set of the set of the set of the set of the set of the set of the set of the set of the set of the set of the set of the set of the set of the set of t** *with similar interests, goals, and concerns*

# **Keeping Clubs Active**

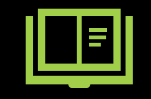

Share and learn from other clubs

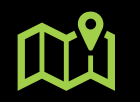

You decide what is best for your club

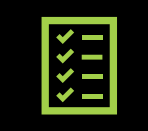

### **Agenda for September 15, 2022**

7:00 – Informal conversations as people join and suggest future topics

7:30 – Meeting kickoff – Chane Cullens

7:40 – NECCC hot topics – Rhonda Cullens

#### 8:00 – Discussion topics

- What are your club guidelines on adding another artist's creative work such as a sky, a cloud, a moon, a background, a painting, a design or a texture … to a photo? What are the NECCC competition guidelines?
- Meeting styles only in person, only online, some meetings are zoom/online and other meetings are in person, hybrid – attend either in person or online
- The value of using online meeting breakout rooms
- The Salute to NECCC Photographers slideshow is available to be shown at individual clubs
- What else?

## **NECCC Club Services Hot Topics**

- 1. When completing any online form, carefully enter your correct email address so you receive the information back for your records too**!**
- 2. NECCC Club Dues Club Services tab under #24 [NECCC Annual Club Dues Invoice.](http://neccc14.neccc.org/Club-Services-Packet-Current/24_Club-Dues-Invoice.pdf) Pay by October 12. **Reduced by half again this year!**
- 3. Digital Interclub Competition #10 [Electronic Interclub Competition.](http://neccc14.neccc.org/Club-Services-Packet-Current/10_Digital-Competitions.pdf) Register by **September 15th**. Fall entry deadline Oct 12.
- 4. Print Interclub Competition #7 [Print Competition](http://neccc14.neccc.org/Club-Services-Packet-Current/07_Interclub-Print-Competition-Schedule.pdf). See #8 [Monochrome](http://neccc14.neccc.org/Club-Services-Packet-Current/08_01-04-BW-Print-Competition-ALL-INFO.pdf) and #9 [Color](http://neccc14.neccc.org/Club-Services-Packet-Current/09_01-04-Color-Print-Competition-ALL-INFO.pdf) for details. Register now, prints due Nov 5.
- 5. Payments for Dues or Competitions: #23 [NECCC Club Dues & Fee Structure](http://neccc14.neccc.org/Club-Services-Packet-Current/23_NECCC-Club-Dues-and-Fee-Structure.pdf) Online payments with credit card or PayPal at [w.neccc.org/cart/](https://w.neccc.org/cart/) or checks payable to "NECCC, Inc." mailed to Rick Cloran, 802 Humphrey Street, Swampscott, MA 01907

6. The #11 [Best of NECCC Prints Program](http://neccc14.neccc.org/Club-Services-Packet-Current/11_Best-of-NECCC-Prints.pdf) is back again! Contact Art Vaughan to schedule.

## **NECCC Club Services Hot Topics – continued**

- 7. Color and Black and White Print Circuits have been paused again for the 2022-2023 season. Digital Circuit was cancelled this year as not enough clubs signed up.
- 8. Use the #13 [Recorded Commentary Service](http://neccc14.neccc.org/Club-Services-Packet-Current/13_Taped-Commentary.pdf) for up to 15 of your club's photos
- 9. NECCC Blog [necccnews.blogspot.com](http://necccnews.blogspot.com/) Subscribe. Photography News and Information
- **10. 75th Annual Conference** was our last 3-day in-person conference. Be sure to share your input on what you'd like to see from NECCC going forward and how you'd like to help achieve those goals! Send ideas to: Antoinette Gombeda, APSA, HonNEC at [agombeda@optonline.net](mailto:agombeda@optonline.net)
- 11. Keeping Clubs Active monthly Zoom meetings [group.neccc.org.](group.neccc.org/) Email [ClubServices@NECCC.org](mailto:ClubServices@NECCC.org) for an invitation.

### Entering NECCC Print Interclub Competition Without Club Print Competitions

There is no requirement that a club must have internal print competitions to enter prints into the NECCC Print Interclub Competition

- Select photos from club digital competitions  $1.$
- Create a print Ask the photographer to supply a print, or have the  $2.$ club member supply a high-res digital version for the club to print
- **Enter NECCC print competition**  $\mathsf{R}$ .

# **Salute to NECCC Photographers**

The video contains a selection of photos that have been submitted to NECCC conference competitions and interclub competitions. With a presentation time limit of 50 minutes, with 698 photos. The photos are presented as a series of photo essays, each set to an appropriate musical selection. The presentation lasts about 50 minutes.

If any club is interested contact: Barbara Rozavsky, HonNEC [barbphoto@mac.com](mailto:barbphoto@mac.com)

#### SALUTE TO NECCC PHOTOGRAPHERS

This presentation is comprised of a selection of images that have been submitted to NECCC conference competitions and/or interclub competitions. With a presentation time limit of 50 minutes. I managed to use 698 images of the more than 3,000 given to me. Listed below are the makers whose images are included in the presentation. I apologize in advance for any typos in the names. If you'd like a list of the music selections used in the presentation, please visit me in Photo Ops this weekend or e-mail me (barbphoto@mac.com) and I'll send you a PDE. Enjoy the program.

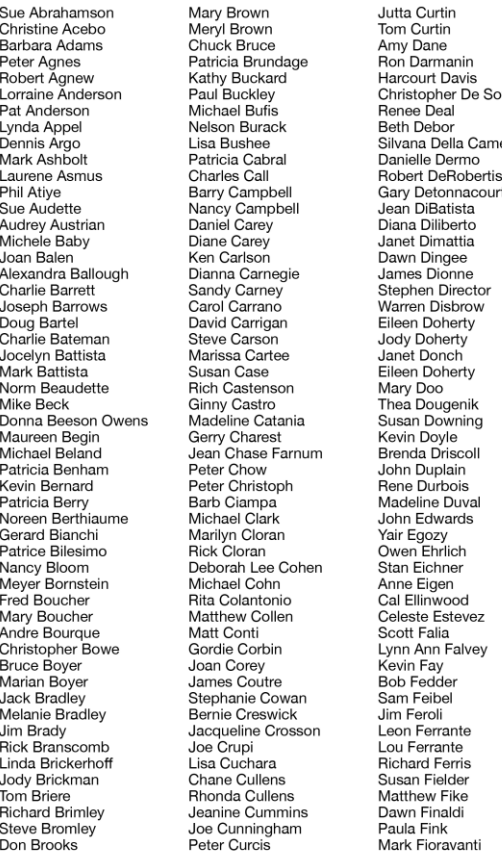

Barbara Rozavsky, HonNEC Karen Fitzgerald Jay Fitzpatrick Marvann Flick Frank Forward Alison Foster istopher De Souza Karen Foster Joel Freedman James Frissell ana Della Camera Paula Frizzo Charlene Gaboriault George Gati v Detonnacourt **Bill Gehren** Erik Gehring John Gill Joshua Goldin Antoinette Gombeda Michael Goodman Jon Gordon Cindy Gosselin Kavla Gosselin Bennett Green **Bob Green Tiffany Greene** Marc Greenwald Jim Gregor Jack Grimaldi **Robin Gross** David Grossman Eva Grvk Glen Guaraldi Lazlo Gyorsok Dan Gyves Victoria Hackman **Boy Haddock** Gail Hansche Godin **Richard Harper** Darrell Harrington Meredith Harris Mary Hart Chris He Yunzhong He Genette Hebert Mary Hart Chris He Yunzhong He Genette Hebert Barbara Hecker Karon Heerdt Tom Hill Dana Hoffman David Hoitt Darlene Holman

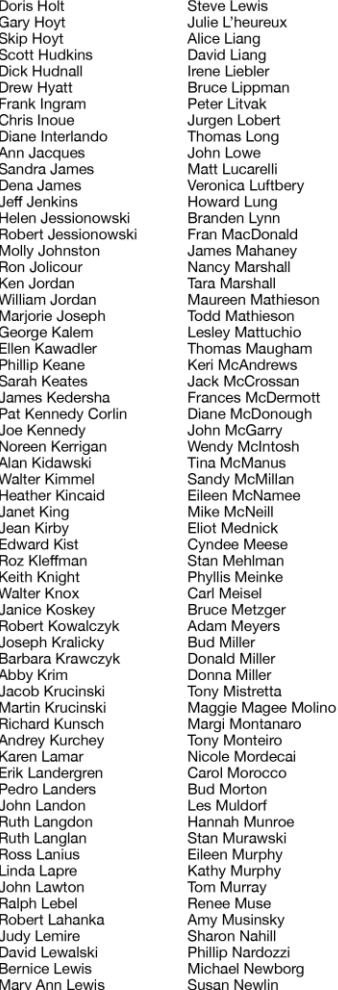

I pwis

McDonough

McNamee

Metzge

Meyers

Montanaro

Nardozzi

James Norman Steve Silk Neil Nourse Ray Novak Cindy O'Neil Amy Oppenheimer Ewa Osypiuk Debbie Owen Donna Owens Besson Travis Paige Helen Pappas John Parisi Zaida Parkes David Parsons Loretta Paul Goldin Jane Pedersen Leigh Pennfield Paul Peterson Linda Phillips Lorraine Piskin Tom Pitta Natalya Pluzhnikov Chris Pose **Michael Powers** Janet Pumphrey Sylvia Pyzocha Sharon Ramer Cynthia Rand Amanda Reed **Shirley Reed** George Reeve Colleen Reilly **Richard Revnolds** Mary Lou Ricci Joni Rich **Gordon Ripley** Sved Rizvi Dianne Roberts Diane Robertson Dan Robusto John Rolf Jacqueline Ross **Bill Rothfus** Barbara Rozavsky **Trudy Runyan** Elizabeth Ryan Denise Saldana **Richard Salee Ravi Sampath** Larry Sanchez Jim Santerre Gordon Saperia Sandy Schill Ilya Schiller **Bert Schmitz** Michael Schulde Nancy Schumanr Sandy Selesky Stephen Setzer Carolyn Sharp Larry Sherwood Matt Siler

David Simmons **Randall Simmons Tom Singleton Harold Siskin Rov Sletcher** Robert Slott **Bernard Smith** Henny Smith James Smith Paul Smith Drue Sokol Valentina Sokolskava Norman Solomon **Linda Sperry** Rita Spier Stephanie Spyropoulos Elinor Stecker Orel Tom Stratton J. John Straub Jane Strobach Sue Swartzlande Keith Swindell Linda Thomas Dennis Thornton **Steve Tierney** Rick Tyrseck Terrie Ulerv Rocco Valeri Kathy Valido Sherri Vallie Richard Van Inwegan Steven Van Seters Laura Vear Eric Vickerv Paul Visnicky Cynthia Vogan Patricia Walsh Pat Watson James Weidenfelle Audrey Weigold Olive Weingart Lori Whalen Carole Wiley Micheline Williams **Rick Williams Bill Willis** Andy Wilson Ronald Wybranowski Laurie Yoia Ronald York Ann Yost Art Yost Nancy Zannini Cammie Zarella Frank Zaremba Neil Zobler Phil Zolla Karl Zuzarte

## **NECCC Club Services**

### Discover Your Opportunities for Leveraging NECCC

# NECCC.org → [Club Services](http://www.neccc.org/)

## Found under Table of [Contents and Timetable](http://neccc14.neccc.org/Club-Services-Packet-Current/00_Table_of_Contents.pdf)

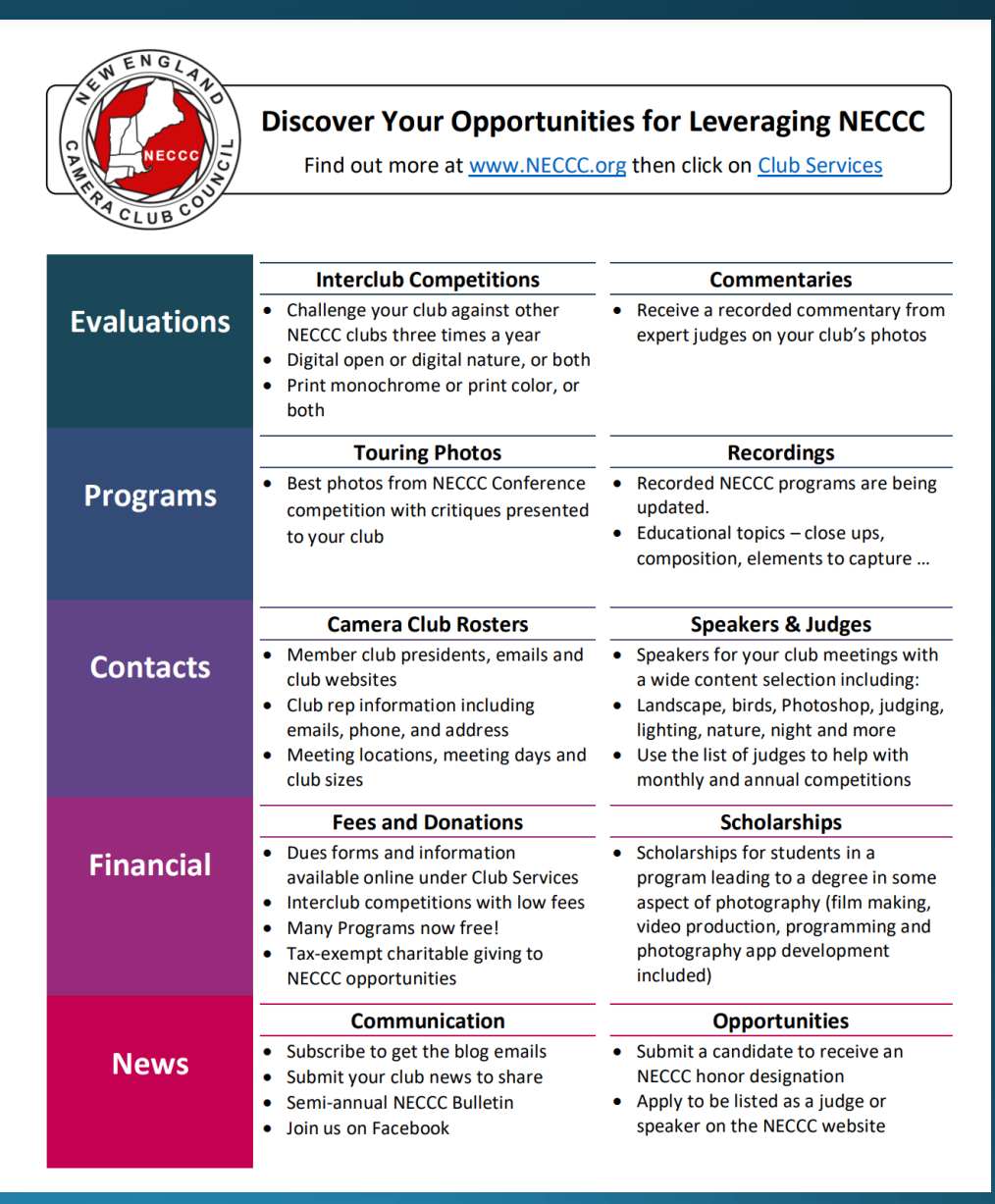

Tonight's discussion topics

What are your club guidelines on adding another artist's creative work such as a sky, a cloud, a moon, a background, a painting, a design or a texture … to a photo?

What are the NECCC competition guidelines?

Meeting styles – only in person, only online, some meetings are zoom/online and other meetings are in person, hybrid – attend either in person or online

The value of using online meeting breakout rooms

# Discussion Topic 1

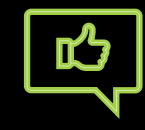

What are your club guidelines on adding another artist's creative work such as a sky, a cloud, a moon, a background, a painting, a design or a texture … to a photo? What are the NECCC competition guidelines?

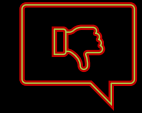

Let's exclude other types of competition guidelines

Size requirements, Color requirements, Date requirements, Category requirements (Nature, Wildlife, Monthly Challenge, Out-of-Camera, …)

Integrity as key differentiator.

# **NECCC Interclub Rules In This Area**

<http://neccc14.neccc.org/Interclub/Projected-Image-Interclub-Competition-Rules-and-Regulations.pdf>

18. Composite photographs are acceptable in the pictorial category as long as all elements included are the entering photographer's own work. Commercial clip art, commercially available textures, parts of commercial photographic collections, or the work of another photographer may not be included. Artwork or computer graphics created by the photographer may be incorparated as long as the

photographic content predominates.

Keep in mind that adding commercial stoc or accessories, is not allowed. However, cl photographs.

In this context, work of the maker means including borders, graphics, or photograph

#### **Simply Stated**  The entry must be your own work.

ed by image editing programs may be combined with other

ommercial clip art elements,

שטכ טו וווסט, אפטוז עס נוסטכ ווו דוויס פאר אוויט איז דער איז איז א פאר איז די <mark>טאפ האזויז זש אפט.</mark> In the set of the set  $\alpha$ create or modify such elements are allowe and is not considered a violation of this ethics statement. However, when using plug-ins such as Topaz Textures any texture applied by the software must be one taken by the photographer; textures supplied with this plug-in are copyrighted by Topaz or other photographers who supplied them.

We recognize that the line between your own digital art and clip art is a gray one in many cases. A good rule to follow is that anything that changes an element you drew or photographed is allowed, but any action that adds an element other than from of one of your own photographs, drawings, or digital art probably is not. Note that adding a mat or frame using the image editors drawing capabilities will normally be considered digital art by the maker and, thus, is allowed.

#### [http://neccc14.neccc.org/Club-Services-Packet-Current/08\\_01-04-BW-Print-Competition-ALL-INFO.pdf](http://neccc14.neccc.org/Club-Services-Packet-Current/08_01-04-BW-Print-Competition-ALL-INFO.pdf)

The use of any photography or artwork that is not the original work of the entrant. This includes clip-art of any kind, or any artwork (i.e. digital manipulation, airbrushing, coloring, etc.) performed on either the originating negative, slide, image file, or print by anyone other than the competitor.

# **NECCC** Interclub **Summary**

#### **Allowed – When Created by You**

- Multiple elements of your own work
- Textures, Skies, Moons, Trees, Water, People … photographed or drawn by you
- Editing by you is allowed Photoshop, Topaz, NIK, Luminar AI, Portrait Professional …
- However, when an editing feature needs a base photo or drawing (textures in Topaz, or Sky Replacement in Photoshop ... ), the base photo or drawing must be your own
- Backgrounds/backdrops/tabletops that you photographed and are secondary

#### **Not Allowed -When Not Created by You**

- Clip art or another person's photo element
- Textures, Skies, Moons, Trees, Water, People .
- Commercial, Free, Copyrighted … does not matter, all are not allowed

#### **Example 1 -Adding an Additional Element into Your Photo**

- Yes Photographer takes a photo of a stop sign and adds it
- Yes Photographer draws a stop sign in an editing app
- No Using clipart or a photo from the internet

#### **Example 2 -Adding a Frame or Border to a Photo**

- Yes using editing tools to add a colored border using Stroke, Fill, Rectangle …
- Yes you photographing a frame or piece of wood and merging it with your photo
- No using a frame you found on the internet

**What are your club guidelines on adding another artist's creative work such as a sky, a cloud, a moon, a background, a painting, a design or a texture … to a photo?**

# What are your thoughts?

## Hybrid Meeting Ideas – Simple

Laptop – with camera and mic Camera shows the crowd Often the mic is muted

People that want to talk over

Large TV showing the online meeting with sound

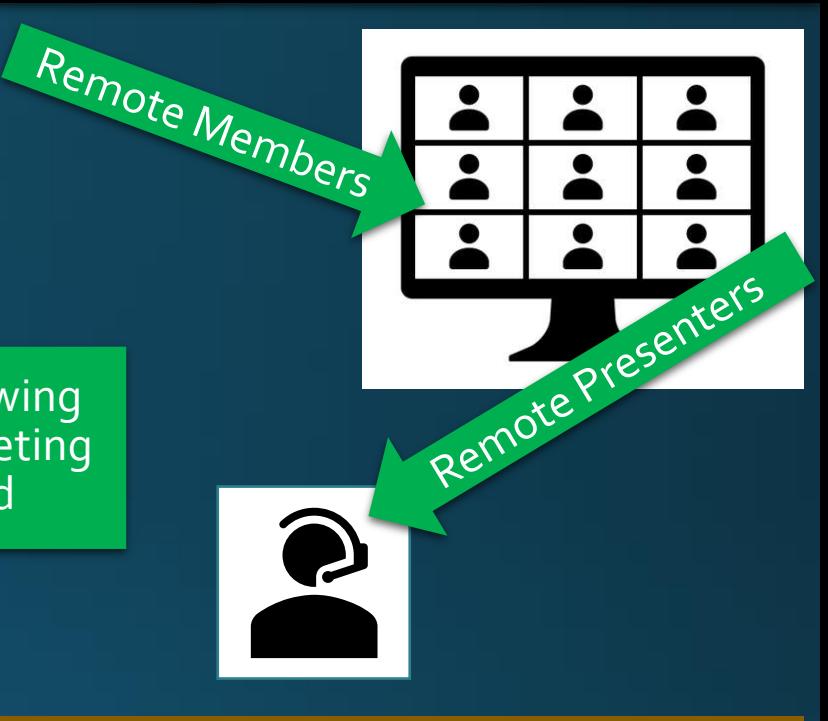

- Technology minimal laptop and TV
- Wi-Fi requirements minimal screen sharing is by a remote person
- Works great for small groups (15)
- Works with poor Wi-Fi since meeting continues with remote audience when meeting room Wi-Fi has glitches
- Not ideal for in-person programs or judges
- 10-minute setup at start, no fulltime staff

## Hybrid Meeting Ideas – Non-Simple

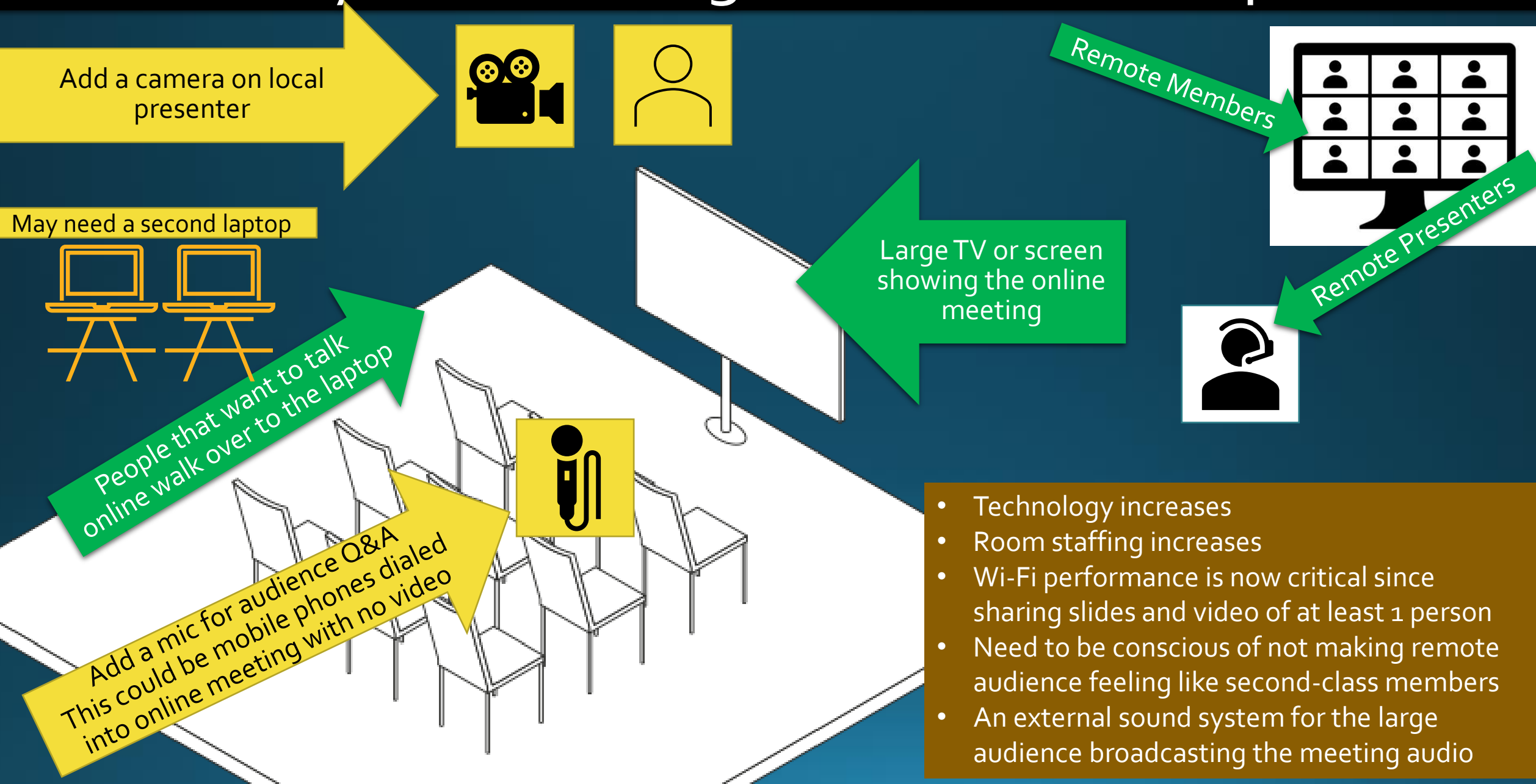